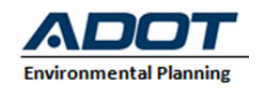

# Project Level PM Quantitative Hot-Spot Analysis – Consultation Document for Project of Air Quality Concern

*General Instructions: The Arizona Department of Transportation (ADOT) developed the following consultation document for projects that are administering Federal Highway Administration (FHWA) and Federal Transit Administration (FTA) funding that is projects of air quality concern as determined through interagency consultation. The Purpose of this document is to describe the methods, models and assumptions used for a quantitative Hot-spot analysis as required in 40 CFR 93.105(c)(1)(i), 93.123, 93.116 and to document that the analysis follows the Transportation Conformity Guidance for Quantitative Hot-Spot Analyses in PM2.5 and PM10 Nonattainment and Maintenance Areas.* 

## Completing a Particulate Matter (PM) Hot-Spot Analysis

The general steps required to complete a quantitative PM hot-spot analysis are outlined below and described in detail in the EPA Office of Transportation and Air Quality guidance document "Transportation Conformity Guidance for Quantitative Hot-spot Analyses in  $PM_{2.5}$  and  $PM_{10}$ Nonattainment and Maintenance Areas" EPA-420-B-15-084, November 2015.

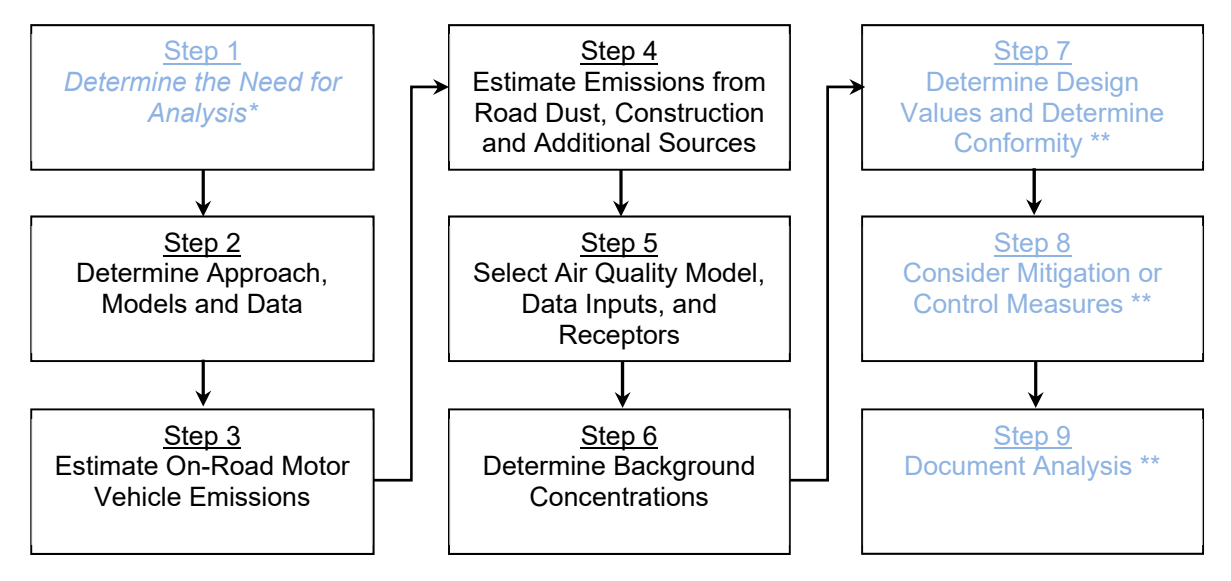

\* Described in the previous section (Air Quality Concern Questionnaire).

\*\* These Steps will be described and documented in a final air quality analysis report.

#### **Step 2: Determine the Approach, Models, and Data**

- a. Describe the project area (area substantially affected by the project, 58 FR 62212) and emission sources.
- b. Determine general approach and analysis year(s) year(s) of peak emissions during the time frame of the transportation plan (69 FR 40056).
- c. Determine National Ambient Air Quality Standards (NAAQS) and PM types to be evaluated.
- d. Select emissions and dispersion models and methods to be used.
- e. Obtain project-specific data (e.g., fleet mix, peak-hour volumes and average speed).

#### **Step 3: Estimate On-Road Motor Vehicle Emissions**

a. Estimate on-road motor vehicle emissions using MOVES.

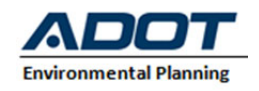

#### **Step 4: Estimate Emissions from Road Dust, Construction, and Additional Sources**

- a. Estimate road dust emissions using AP-42 Paved Roads.
- b. Do emissions from other sources (e.g., locomotives) need to be considered?

#### **Step 5: Select Air Quality Model, Data Inputs, and Receptors**

- a. Obtain and input required site data (e.g., meteorological).
- b. Input MOVES and AP-42 outputs (emission factors).
- c. Determine number and location of receptors, roadway links, and signal timing.
- d. Run air quality dispersion model and obtain concentration results.

#### **Step 6: Determine Background Concentrations**

a. Determine background concentrations from nearby and other emission sources excluding the emissions from the project itself.

#### **Step 7: Calculate Design Values and Determine Conformity**

- a. Add step 5 results to background concentrations to obtain values for the Build scenario.
- b. Determine if the design values allow the project to conform.

#### **Step 8: Consider Mitigation or Control Measures**

- a. Consider measures to reduce emissions and redo the analysis. If mitigation measures are required for project conformity, they must be included in the applicable SIP and be enforceable.
- b. Determine if the design values from allow the project to conform after implementing mitigation or control measures.

#### **Step 9: Document Analysis**

- a. Determine if the project conforms or not based on the results of step 7 or step 8. *To support the conclusion that a project meets conformity under 40 CFR 93.116 and 93.123, at a minimum the documentation will include:*
- *Description of proposed project, when it is expected to open, and projected travel activity data.*
- *Analysis year(s) examined and factors considering in determining year(s) of peak emissions.*
- *Emissions modeling data, model used with inputs and results, and how characterization of project links.*
- *Model inputs and results for road dust, construction emissions, and emissions from other source if needed.*
- *Air Quality modeling data, included model used, inputs and results and receptors.*
- *How background concentrations were determined.*
- *Any mitigation and control measures implemented, including public involvement or consultation if needed.*
- *How interagency and public participation requirements were met.*
- *Conclusion that the proposed project meets conformity requirements.*
- *Sources of data for modeling.*

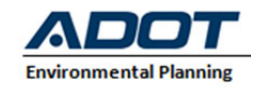

### Interagency Consultation

ADOT will circulate the following Tables along with the *Project Level Conformity – Particulate Matter Project of Air Quality Concern Questionnaire* to describe in detail how the steps listed in EPA hot spot guidance will be followed. It is requested that consulted parties provide comments or questions on the methods, models and assumptions within 30 business days, a non-response will be interpreted to mean that the party concurs with the planning assumptions as describe in the Table.

Identify under each area the assumptions, data, and method that is proposed for each identified step found in Methods, Models and Assumptions Table.

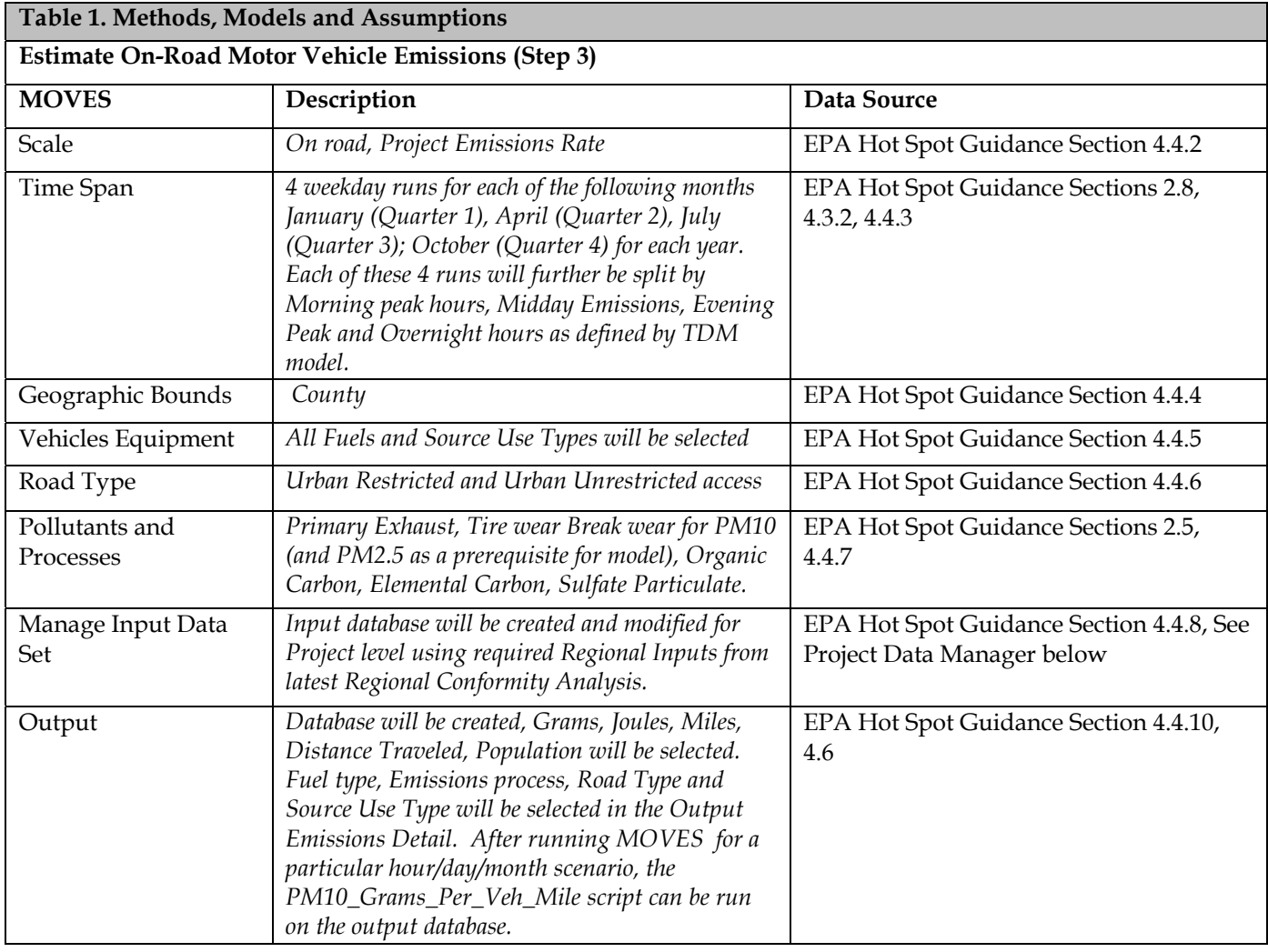

#### Methods, Models and Assumptions for PM *(Example)*

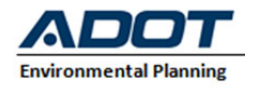

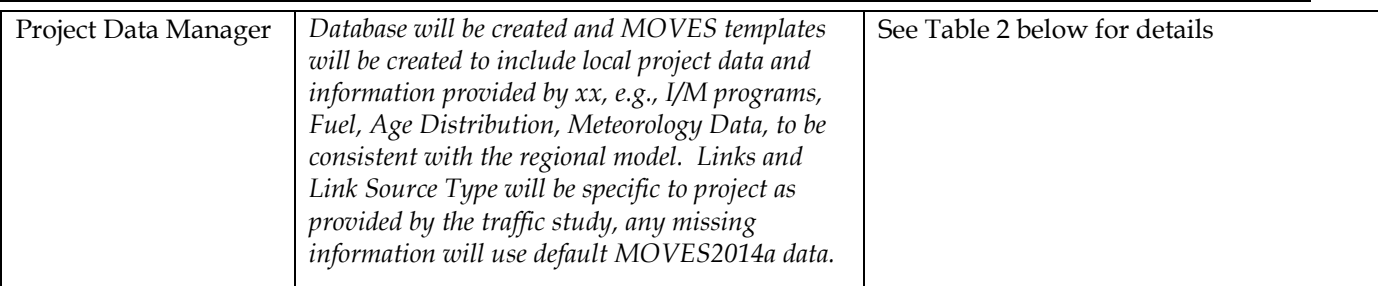

**Estimate Emissions from Road Dust, Construction, and Additional Sources (Step 4)**  (ADOT will develop AP-42 emission factors below based on SIP or Regional Conformity Analysis provided by ADEQ, MAG, PAG or YMPO depending on the projects' locations)

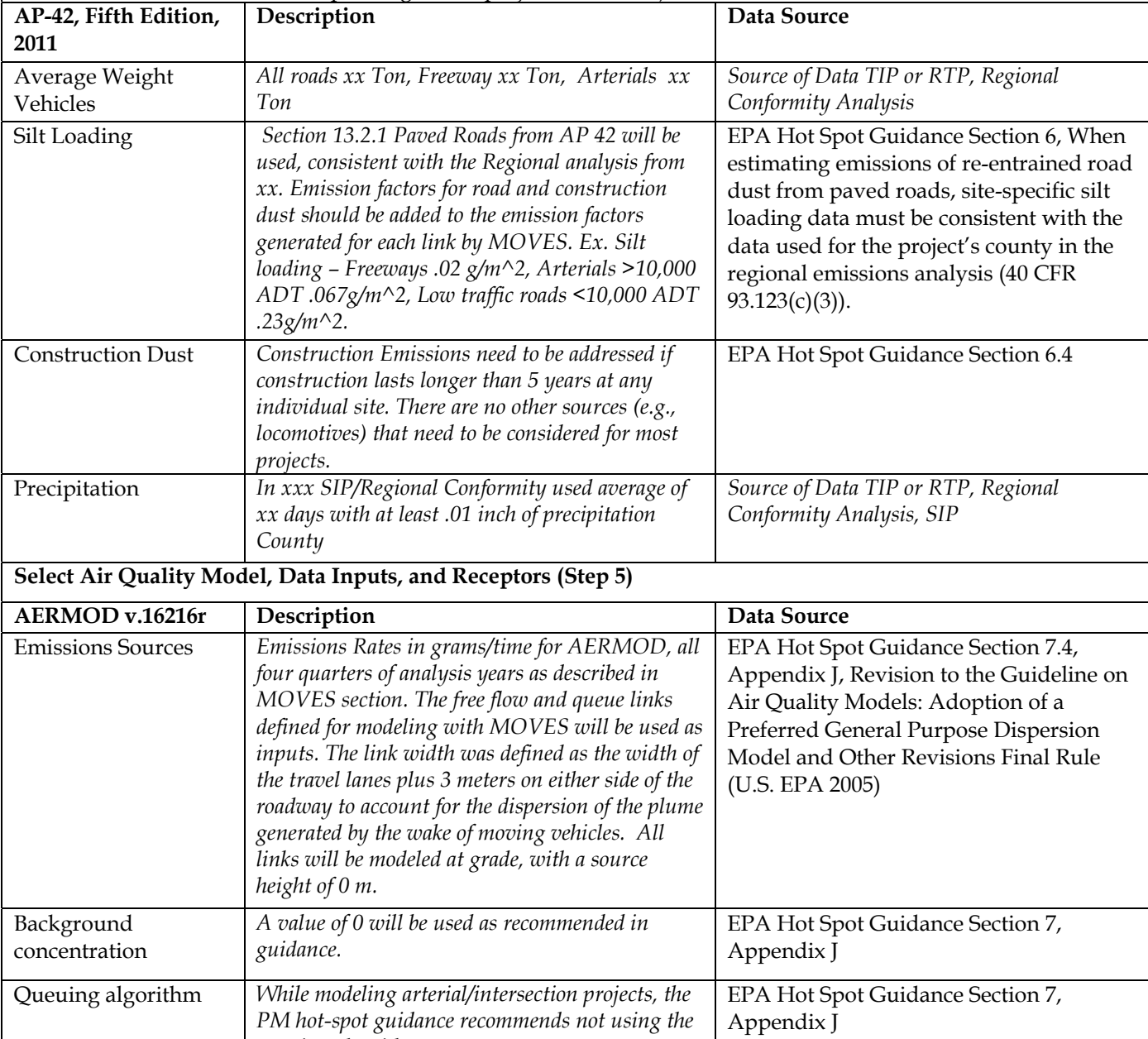

*queuing algorithm.* 

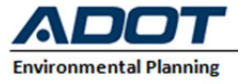

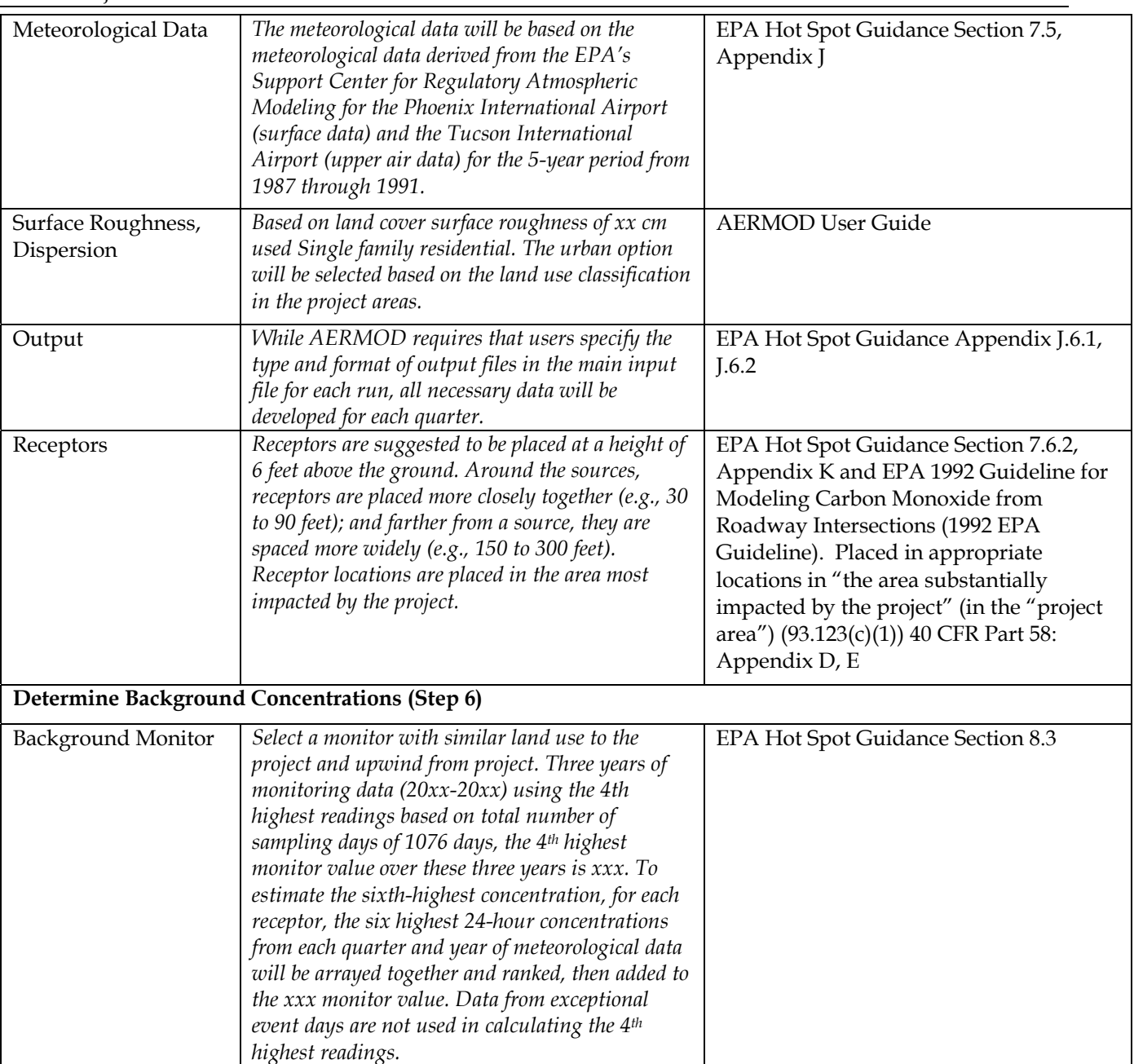

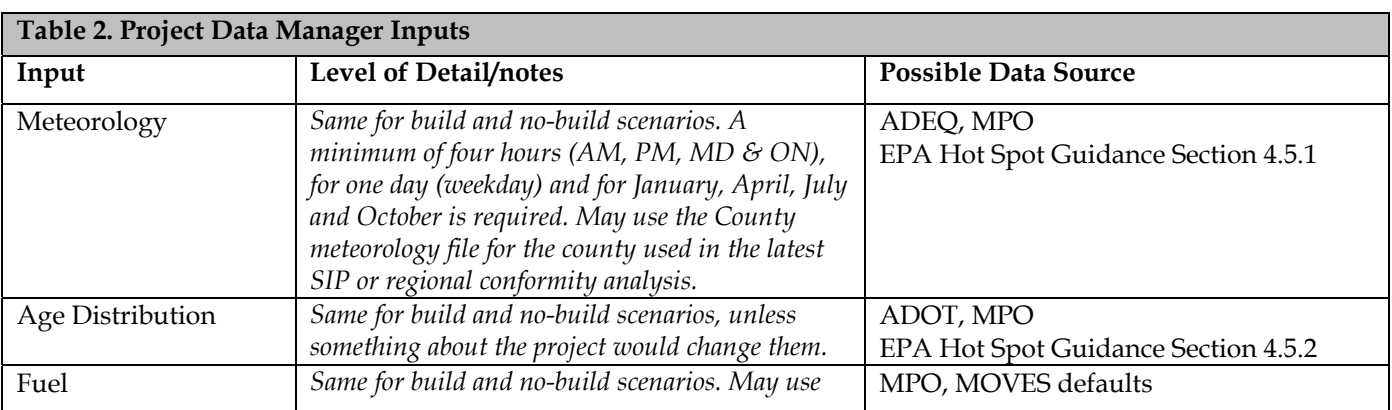

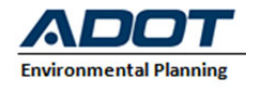

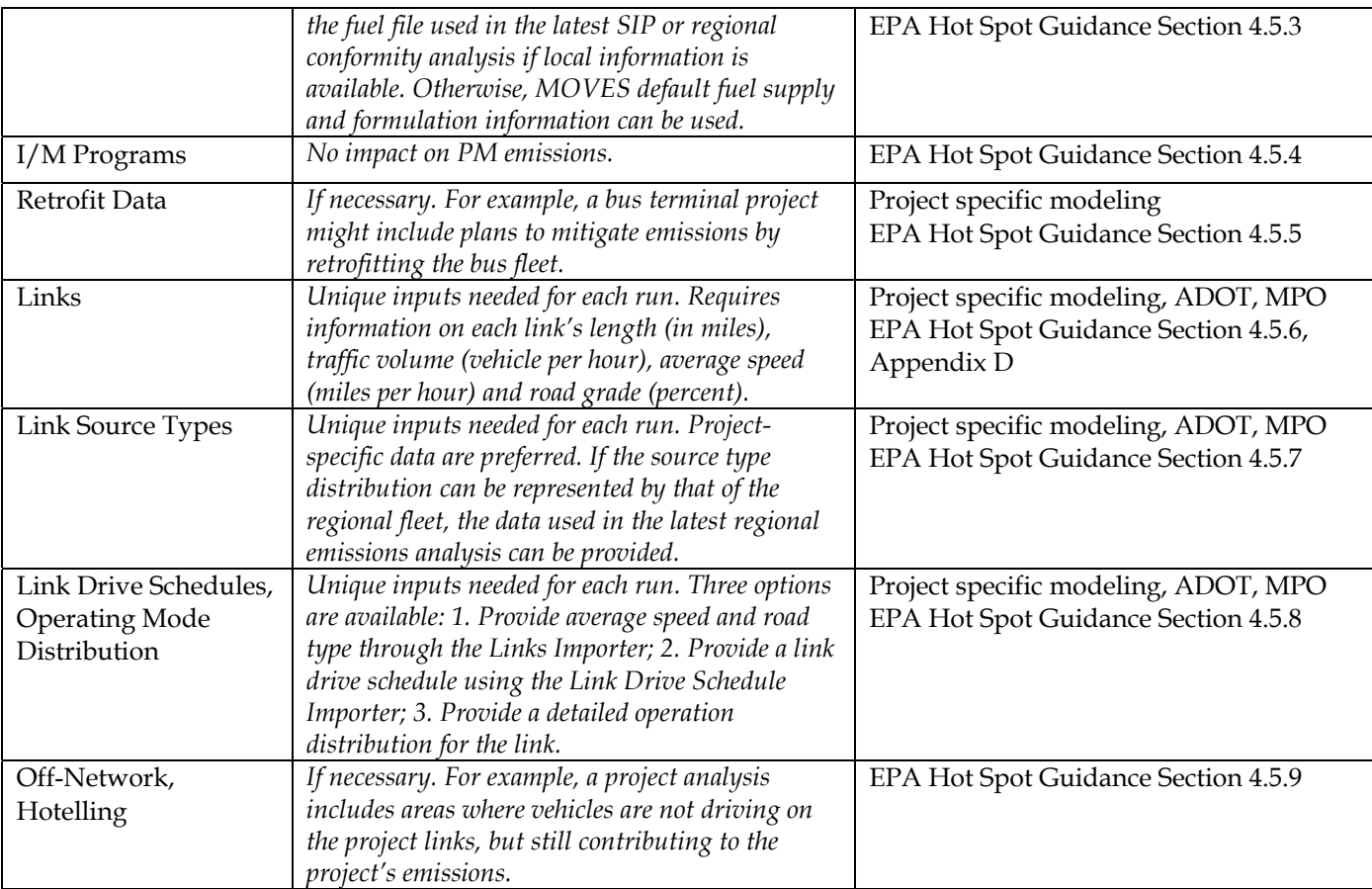